$15 - 18092008$ in Nürnberg

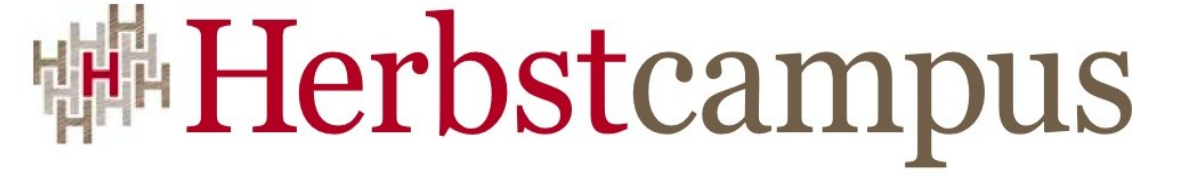

Wissenstransfer par excellence

# Gerüchteküche

Enterprise Java Beans 3.1

# Werner Eberling

MATHEMA Software GmbH

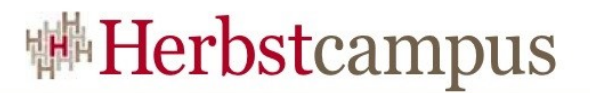

#### EJB 3.1 – Aktueller Stand

- JSR-318
- Status: Early Draft Review
- Stand: 21. Februar 2008

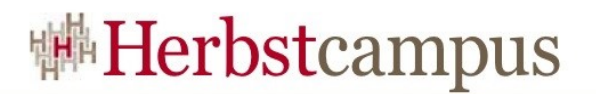

# Neuerungen in EJB 3.1

- SessionBeans
	- Vereinfachte lokale Sicht
	- Singleton Bean
	- Asynchroner Aufruf
- EJB-Timer
	- Automatische Timer
	- Neue Timer-Ausdrücke
- Vereinfachtes Deployment
- Leichtgewichtiges EJB-Profile

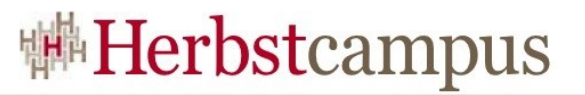

- Bisherige Bestandteile einer SLSB:
	- Remote Business Interface oder/und Local Business Interface oder/und WebService Endpoint Interface bzw. WebMethods
	- Implementierenden Klasse
- Jetzt: vereinfachte Variante im *lokalen* Fall:
	- Implementierende Klasse

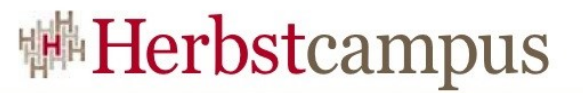

#### • Bisher:

```
public interface Hello {
  String hello();
}
@Stateless
public class HelloImpl implements Hello {
  public void hello() {
       return "Hello";
   }
}
public class HelloClient{
  @EJB Hello hello;
  public void doIt() {
       System.out.println(hello.hello());
   }
}
```
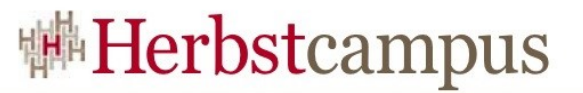

#### • Mit EJB 3.1:

```
@Stateless
public class HelloImpl{
  public String hello() {
       return "Hello";
   }
}
public class HelloClient{
  @EJB HelloImpl hello;
  public void doIt() {
       System.out.println(hello.hello());
   }
}
```
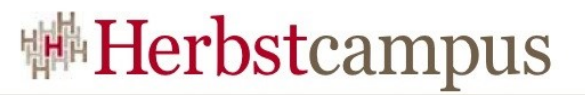

- Bean-Klasse darf keine Interfaces implementieren
- Alle(!) public-Methoden werden exportiert
- Client sieht den Typ der Bean-Klasse
- ABER: Guard ist noch immer vorhanden!

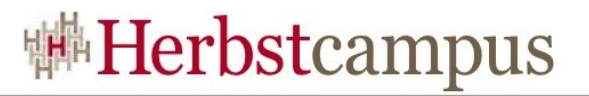

- Eine einzige Session Bean-Instanz pro Applikation
	- ABER: im verteilten Fall ein Singleton pro VM !!!!
- Defacto: Stateful Session Bean mit dem Lifecycle einer Stateless Session Bean
- Neue Annotationen
	- @Singleton
	- @Startup
	- @DependsOn

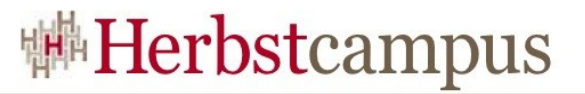

#### • Beispiel

```
@Startup
@Singleton
public class SingletonHelloImpl implements Hello {
  public String hello() {
       return "Hello";
  }
}
@Singleton
@DependsOn("SingletonHelloImpl")
public class SingletonGoodbyeImpl implements Goodbye {
   ...
}
```
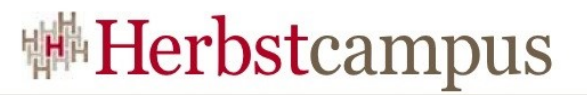

#### • Parallelität

- Singletons werden aus Client-Sicht immer parallel genutzt
	- $\bullet \Rightarrow$  evtl. Synchronisierung notwendig
		- Container-managed-concurrency
		- Bean-managed-concurrency
- Neue Annotationen
	- @BeanManagedConcurrency
	- @ContainerManagedConcurrency
	- @ReadOnly
	- @ReadWrite

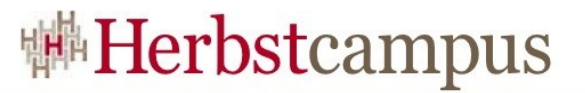

• Beispiel (CMC)

```
@Startup
@Singleton
public class SingletonHelloImpl implements Hello {
  long counter;
  @ReadOnly
  public String hello() {
       return "Hello (counter: "+ counter +")";
  }
  @ReadWrite
  public String countingHello() {
       counter++;
       return "Hello (counter: "+ counter +")";
   }
}
```
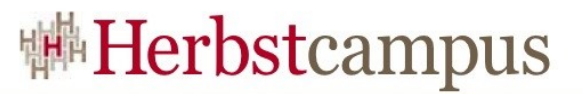

• Beispiel (BMC)

```
@Startup
@Singleton
public class SingletonHelloImpl implements Hello {
  volatile long counter;
  public String hello() {
       synchronized(this){
           return "Hello (counter: "+ counter +")";
       }
   }
  public String countingHello() {
       synchronized(this){
           counter++
           return "Hello (counter: "+ counter +")";
       }
  }
}
```
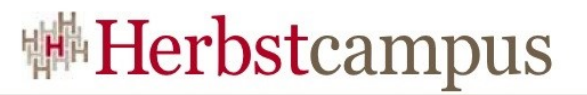

- Session Beans können asynchrone Business-Methoden anbieten
	- Mögliche Rückgabetypen
		- Void
		- Future<V>
- Für den Client nur indirekt unterscheidbar
- Neue Annotationen
	- @Asynchronous

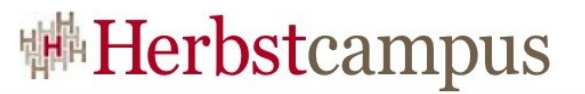

• Beispiel einer asnychr. BeanMethode

```
public interface AsyncHello {
  Future<String> hello();
}
@Stateless
public class AsyncHelloImpl implements AsyncHello {
  @Asynchronous
  public Future<String> hello() {
       // Irgendwas langwieriges... ,)
       String hello = ...
       return new javax.ejb.AsyncResult<String>(hello);
  }
}
```
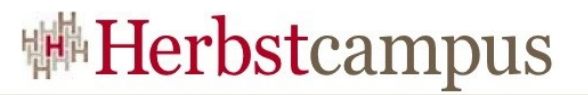

- Zustellungsgarantien
	- Transaktional
		- Abarbeitung beginnt nach commit der umgebenden TX
	- Persistent
		- Auftrag zur Abarbeitung / Ergebnis überlebt Server-Crash
	- Konfigurierbar über die Annotation @Asynchronous
- Abbruch der Verarbeitung in Nachhinein möglich
	- Future<V>.cancel(boolean mayInterruptIfRunning)
	- SessionContext.isCancelled()

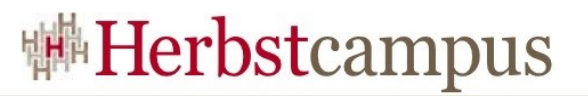

- Exceptions
	- Exception wird beim Aufruf von Future<V>.get() geworfen
		- java.lang.concurrent.ExecutionException.getCause()
	- Void-Methoden werfen keine Exceptions
- Transaktionen
	- Keine TX-Klammer über die Ausführung asynch. Methoden
		- Vgl. Transaktionen in MOMs

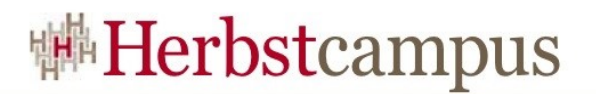

# Neuerungen in EJB 3.1

- SessionBeans
	- Vereinfachte lokale Sicht
	- Singleton Bean
	- Asynchroner Aufruf
- EJB-Timer
	- Automatische Timer
	- Neue Timer-Ausdrücke
- Vereinfachtes Deployment
- Leichtgewichtiges EJB-Profile

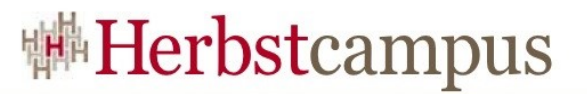

# EJB-Timer: Automatische Timer

- Bisher:
	- Timer mussten explizit registriert und gestartet werden:

```
@Resource
SessionContext ctx
@Timeout
public void prüfeAuftragseingang(Timer timer) {
 ...
}
// Callback alle 60 Sekunden
public void starteTimer() {
 ctx.getTimerService().createTimer(60000, null);
}
```
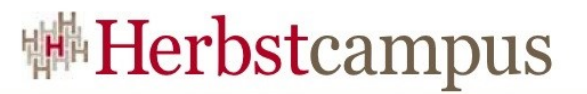

### EJB-Timer: Automatische Timer

- Mit EJB3.1:
	- Container richtet bei Bedarf automatisch einen Timer ein:

```
// An jedem Monatsersten um 3 Uhr
@Schedule(hour="3", dayOfMonth="1")
public void erzeugeAbrechung() {
 ...
}
```
- Neue Annotationen
	- @Schedule
	- @Schedules

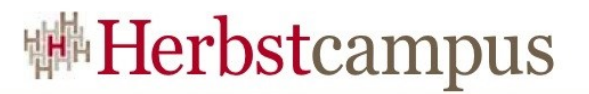

### EJB-Timer: Automatische Timer

- javax.ejb.TimedObject entfällt für automatische Timer
- Die bekannten Timer-Callbacks existieren weiterhin
- Timerausdrücke mit cron-ähnlicher Syntax möglich

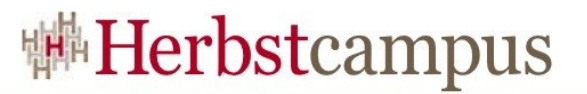

#### EJB-Timer: Neue Timer-Ausdrücke

- Kalender-basierte Timerausdrücke
	- Angeleht an die aus Unix bekannte cron-Syntax:
		- @Schedule(dayOfWeek="Mon")
		- @Schedule(second="0", minute="0", hour="0", dayOfMonth="\*", month="\*", dayOfWeek="Mon", year="\*)
		- @Schedule(second="0", minute="0",dayOfWeek="Mon-Fr")

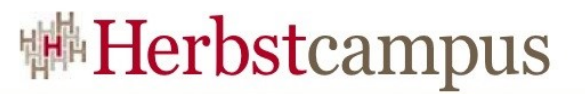

#### EJB-Timer: Neue Timer-Ausdrücke

• Explizite Erzeugung von Callbacks über ScheduleExpressions:

```
...
 ScheduleExpression schedule =
    new ScheduleExpression().dayOfWeek("Sat").hour(1);
 Timer timer = timerService.createTimer(schedule, null);
...
```
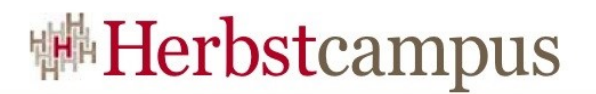

# Neuerungen in EJB 3.1

- SessionBeans
	- Vereinfachte lokale Sicht
	- Singleton Bean
	- Asynchroner Aufruf
- EJB-Timer
	- Automatische Timer
	- Neue Timer-Ausdrücke
- Vereinfachtes Deployment
- Leichtgewichtiges EJB-Profile

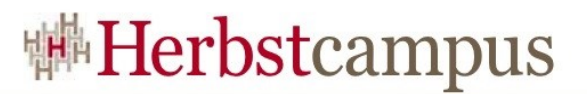

# Vereinfachtes Deplyoment

- Bisher:
	- Paketierung als EJB-Jar
		- Enthält seit EJB 3.0 (im Minimalfall) nur noch annotierte Java-Klassen
- Ab EJB 3.1:
	- Auch Paketierung innerhalb eines WAR-Files möglich

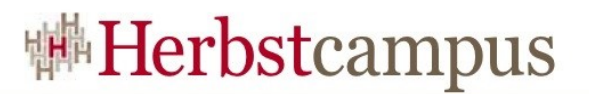

# Vereinfachtes Deplyoment

- Was landet wo?
	- Klassen/Interfaces: WEB-INF/classes
	- Deskriptor: WEB-INF/ejb-jar.xml
- Es gelten die aus dem Webcontainer bekannten Regeln bzgl. Classloading!

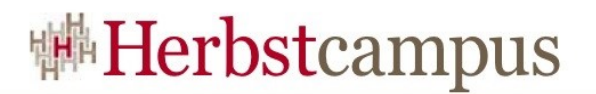

# Neuerungen in EJB 3.1

- SessionBeans
	- Vereinfachte lokale Sicht
	- Singleton Bean
	- Asynchroner Aufruf
- EJB-Timer
	- Automatische Timer
	- Neue Timer-Ausdrücke
- Vereinfachtes Deployment
- Leichtgewichtiges EJB-Profile

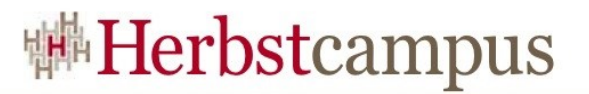

- JEE 6 unterscheidet unterschiedliche Profiles
	- Je nach Szenario unterschiedlicher Funktionsumfang
	- Ermöglicht leichtgewichtigere Container/Server
- EJB 3.1 schafft Unterteilung möglicher Container in
	- Basis-Container (z.B. Im Rahmen eines JEE Web Profiles)
	- JEE Full Profile-Container

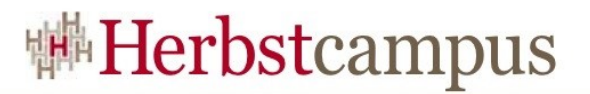

- Grundlegende APIs(Basis aller Profile)
	- JDBC
	- RMI-IIOP
	- JNDI
	- JAXP
	- Java IDL
	- JAAS

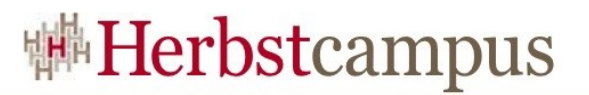

- APIs innerhalb aller EJB-Container
	- EJB 3.1 (ohne Remote-View und asynchr. SessionBeans!)
	- Java Persistence 2.0
	- JTA 1.1 (nur UserTransaction)
	- Common Annotations 1.0
- APIs innerhalb eines Full-Profile-Containers
	- JMS 1.1
	- JavaMail 1.2
	- JCA 1.5
	- WebService 1.2
	- $\bullet$  ...

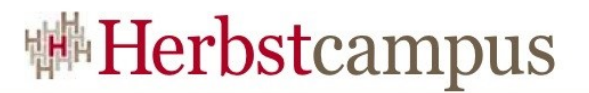

- Ermöglicht "kleine" Container
- Quasi "EJB-light"
- ABER: noch immer keine explizite Forderung nach EJB-Betrieb ausserhalb des App'Servers(vgl. JPA)

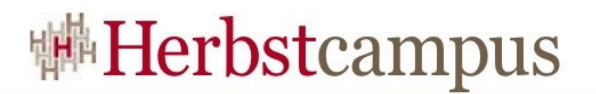

# Neuerungen in EJB 3.1

- SessionBeans
	- Vereinfachte lokale Sicht
	- Singleton Bean
	- Asynchroner Aufruf
- EJB-Timer
	- Automatische Timer
	- Neue Timer-Ausdrücke
- Vereinfachtes Deployment
- Leichtgewichtiges EJB-Profile

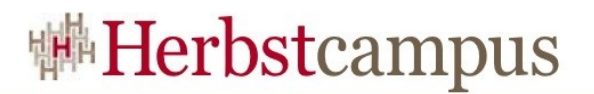

#### Und was ist mit JPA?

- Ist nicht (mehr) Teil der EJB-Spec.
- JSR-317
- Aber irgendwie gehört's ja doch dazu, )...

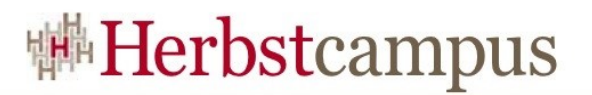

# JPA 2.0 - Schlaglichter

- Collections von Embeddables
- Mehrstufige Embeddables
- Orphan Removal
- Explizites Locking
- (2nd Level)-Cache-Interface

• ...

 $15 - 18, 09, 2008$ in Nürnberg

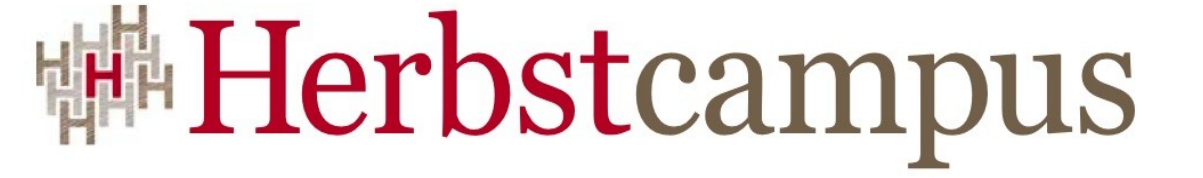

Wissenstransfer par excellence

# Vielen Dank!

# Werner Eberling

MATHEMA Software GmbH